## **SMS-**

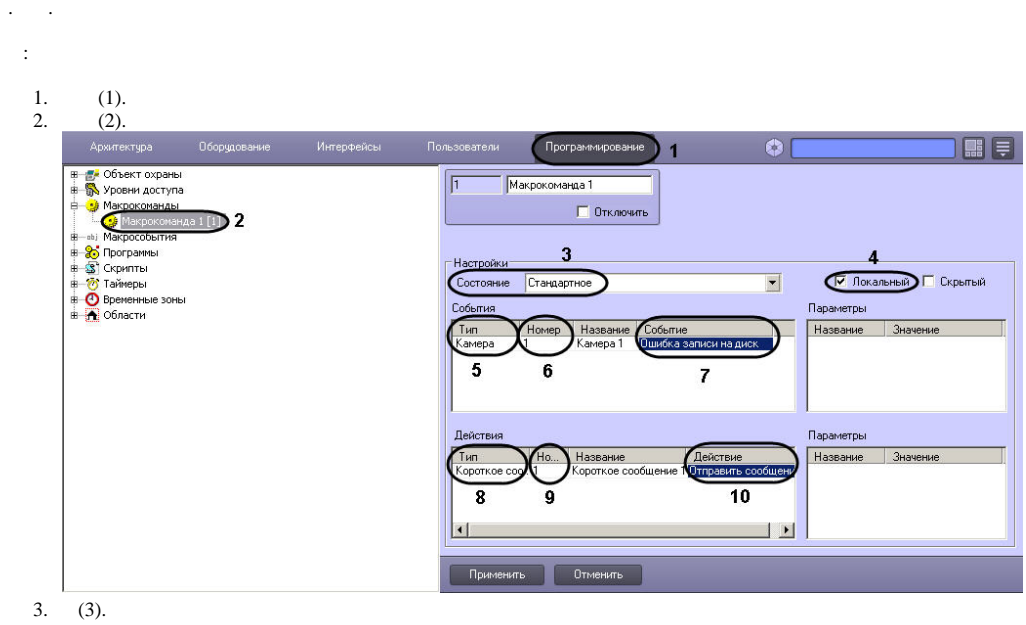

4. SMS- (4).

5. , SMS- (5).

6. , SMS- (6).

7. , SMS- (7).

8. (8).

9. , (9).

10. (10). 11.  $(11)$ .